# **RSS Block**

### Studio material

### Overview

RSS Block allows you to automatically load RSS news channels.

Use an RSS Block to automatically load and display favorite news and information from **RSS** (Reall y Simple Syndication) news feeds (aka channels). Retrieve the latest headlines and articles (or even audio files, video or photographs) and display them on your site. Subscribe to channels and receive announcements of published content in a free and easy way.

### In this topic

- Configuring basic RSS Block settings
- Available options

**Related topics** 

Deploying UI elements

## **Configuring basic RSS Block settings**

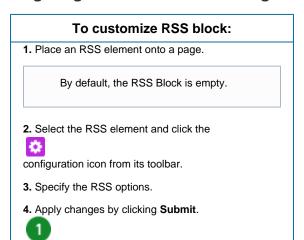

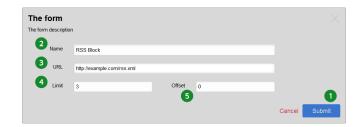

RSS Block configuration window

## **Available options**

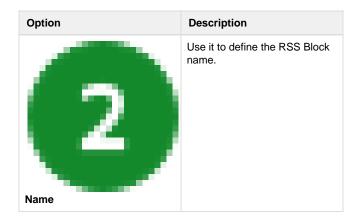

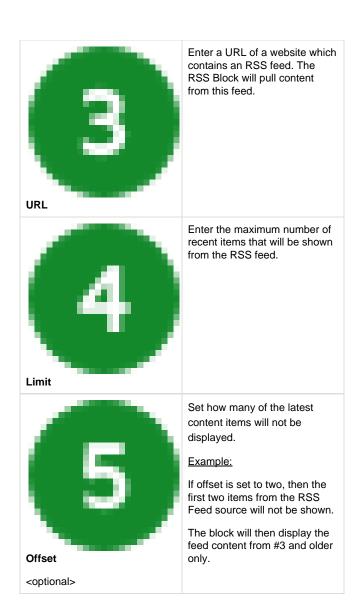